# Security IS SOMETHING MISSING FROM YOUR UNIFIED **COMMUNICATIONS** PLATFORM?

**Standardize** on a single platform. Or extend the capabilities of your current one. Either way, StarLeaf can help.

## One app. All you need.

Polycom

Central Management

H.323 and SIP Interoperability

The StarLeaf app is an enterprise-class communications and collaboration app that extends seamlessly and securely from mobility to desktops to meeting rooms.

Cloud Services

Intuitive and reliable, the StarLeaf app simplifies your business communications and opens the door for unprecedented productivity.

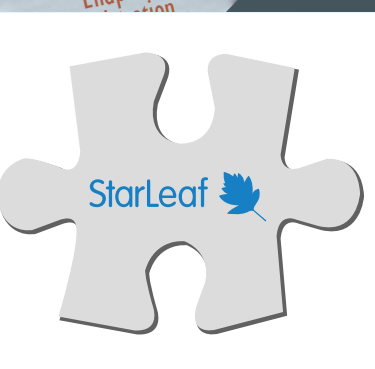

Endpoint

Skype for **Business**  Availa

One Click to Join

**Directories** 

**STARLEAFAPP** 

### Legacy system. New features.

Extend the capabilities and life of your current UC platform with the StarLeaf app and Starl eaf cloud services.

- Works with Cisco, Polycom, Lifesize, and any other H.323 & SIP room systems - Works with Skype for Business and Microsoft Teams - Seamless calendar integration

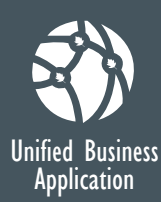

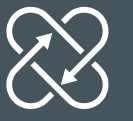

Messaging Persistent

Calendar Integrattion

> **Monitoring** and Alerts

Continuous Workflow<br>Experience

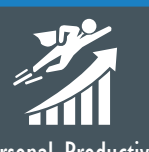

Experience Personal Productivity Tool Across Mobile, Desktop, and Tablet Devices

- Persistent across devices
- Public & private groups
- Escalate messaging to video or voice meeting or calling
- Real-time presence indicators for people & messages
- Single click to join meetings
- Integrated meeting scheduling

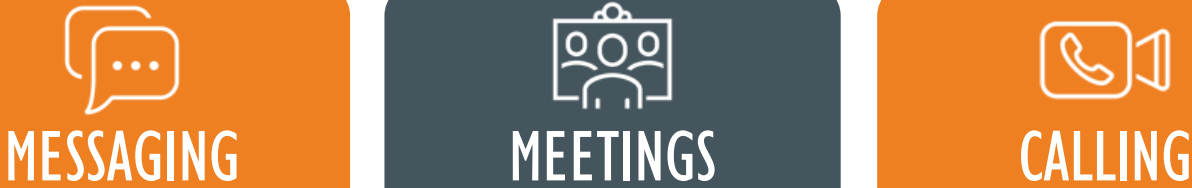

- Fully interoperable with H.323, SIP & Skype for Business
- Supports up to 50 participants
- Single click to join simplicity
- Scheduled & ad-hoc meetings
- Calendar & Outlook integration
- Global audio dial-ins
- Screen sharing

- Video and voice mail
- Hold, transfer, forward
- Presence, speed dials, IVR
- Call escalations, hunt groups
- Directories: corporate, personal
- Multiple lines per user & device
- DID & caller ID
- Choice of PSTN provider

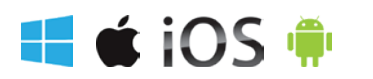

[Download the StarLeaf app today!](https://www.starleaf.com/app-registration/en/?partnerref=AuDeo) www.starleaf.com/download

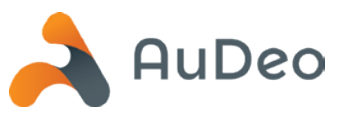